## 27. Oktober 2017 Makro Einfügen mehrfach

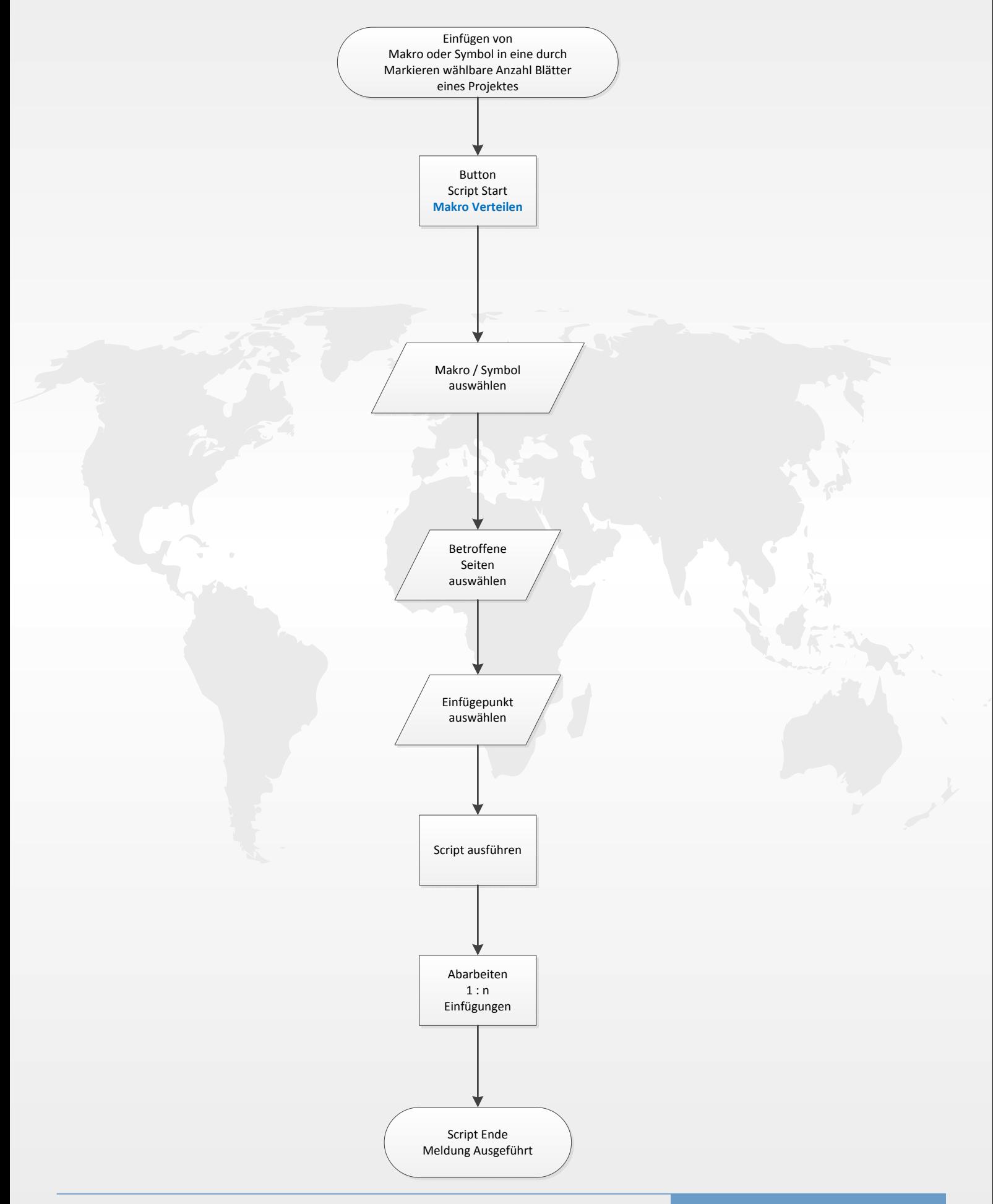